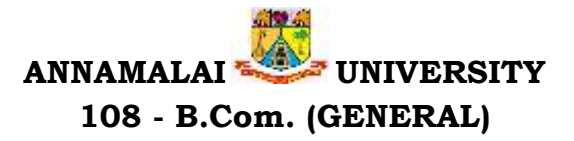

### Programme Structure and Scheme of Examination (under CBCS) (Applicable to the candidates admitted in Affiliated Colleges from the academic year 2022 -2023 onwards)

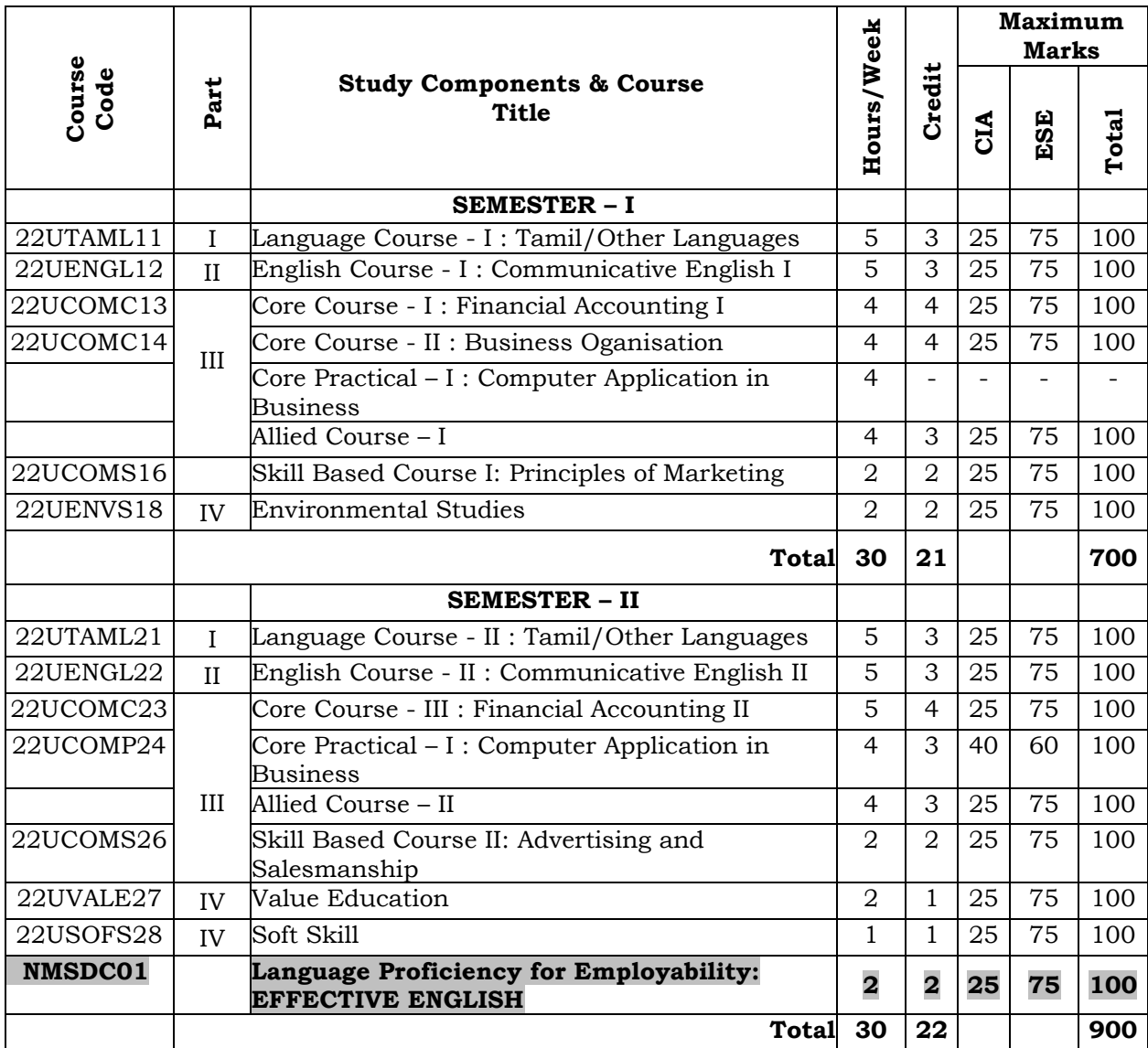

| <b>Semester</b> | <b>Course Title</b>     | H/W | С | <b>CIA</b> | ESE | <b>Total</b> |
|-----------------|-------------------------|-----|---|------------|-----|--------------|
|                 | Business Economics – I  |     | 3 | 25         | 75  | 100          |
|                 | Business Mathematics    |     | 3 | 25         | 75  | 100          |
|                 | Consumerism             | 4   | 3 | 25         | 75  | 100          |
| $_{\rm II}$     | Business Economics - II |     | 3 | 25         | 75  | 100          |
|                 | <b>Brand Management</b> | 4   | 3 | 25         | 75  | 100          |
|                 | Investment Management   |     | 3 | 25         | 75  | 100          |

**List of Allied Courses (Choose 1 out of 3 in each Semester)**

### **PROGRAMME OUTCOMES**

- 1. To enables learners to get theoretical and practical exposure in the commerce sector which includes Accounts, Commerce, Marketing, Management, Economics, Environment etc.
- 2. To provide Professional, inter personal and entrepreneurial skill for economic and social growth.
- 3. This program could provide Industries, Banking Sectors, Insurance Companies, Financing companies, Transport Agencies, Warehousing etc., well trained professionals to meet the requirements.
- 4. Students will be able to do their higher education and can make research in the field of finance and commerce and can independently start up their own Business
- 5. To strengthen their capacities in varied areas of commerce and industry aiming towards holistic development of learners.

- 1) To acquaint a strong basic knowledge on Principles and practical applications of Double entry system of accounting.
- 2) To gain expertise in the preparation of the Final Accounts as per the Accounting Standards
- 3) To provide knowledge on accounting for Depreciation
- 4) To inculcate the knowledge on Bills of Exchange and Bank Reconciliation Statement
- 5) To give insights about the preparation of Single-Entry System and its conversion into double entry system of accounting

### **Unit I: Introduction According to the Unit Of the Unit Of the Unit Of the Unit Of the Unit Of the Unit Of the U**

Introduction – Accounting concepts and conventions – Accounting Rules - Accounting Standards – Meaning - Double entry system – Journal, Ledger, Subsidiary books, Trial Balance- Rectification of Errors

### **Unit II: Final Accounts Hours:12**

Meaning of Final Accounts– preparation of trading, profit & loss account and balance sheet of sole proprietorship concern – adjustments in preparation of final accounts.

#### **Unit III: Depreciation Hours:12**

Meaning of depreciation – causes– need– Methods of calculating depreciation: straight line method and written down value method (change in method of depreciation is excluded) – Methods of recording depreciation

### **Unit IV: Bill of Exchange and Bank Reconciliation Statement Hours:12**

Bills of Exchange - Trade and Accommodation bills - Renewals –Dishonor due to insolvency - Retiring the bill. Bank Reconciliation Statement – Meaning - Objectives – Structure – Bank Pass Book – Transactions between the Business Firm and the Bank – Distinction between Cash Book and Pass Book – Causes of Difference – Preparation of Bank Reconciliation Statement.

### **Unit V: Singe Entry System IDENTIFY**

Meaning of single entry system – features and limitations of single entry system – Distinction between single entry system and double entry system - Methods of calculation of profit, Statement of affairs method and Conversion method – Distinction between statement of affairs and balance sheet.

**HOURS: 4 CREDIT: 4**

#### 3

### **COURSE OUTCOMES**

After the completion of the course, the learner would be able to:

- 1) Recall the basic principles, concepts and fundamentals of Double Entry System Accounting
- 2) Apply analytical and technical skills in the preparation of Final Accounts
- 3) Identify and familiarize the different methods of depreciation accounting
- 4) Grasp the accounting treatments of Bills and preparation of Bank Reconciliation Statement
- 5) Acquire knowledge on preparing the accounts in Single Entry system (Murthy, 2019)

#### **Text Books**

- 1) Jain, S., & Narang, K. (2020). *(2020) Financial Accounting.* New Delhi, India: Kalyani publishers.
- 2) Reddy, T.S. & Murthy A., , (2020) *Financial Accounting* . Chennai, India: Margham Publications,
- 3) Maheswari S.N. & Maheswari, S.K. (2005), *Financial Accounting,* New Delhi, India: Vikas Publishing House Pvt Ltd.

### **Supplementary Readings**

- 1) Gupta . R.L. & V.K. Gupta, (2006), *Financial Accounting*. New Delhi, India: Sultan Chand& Sons,
- 2) Gupta R.L. & M. Radhaswamy, (2006), *Advanced Accountancy Volume I*, New Delhi, India: Sultan Chand & Sons.
- 3) Jain S.P. & K.L. Narang, (2004), *Advanced Accountancy Volume I,* New Delhi, India: Kalyani Publishers.

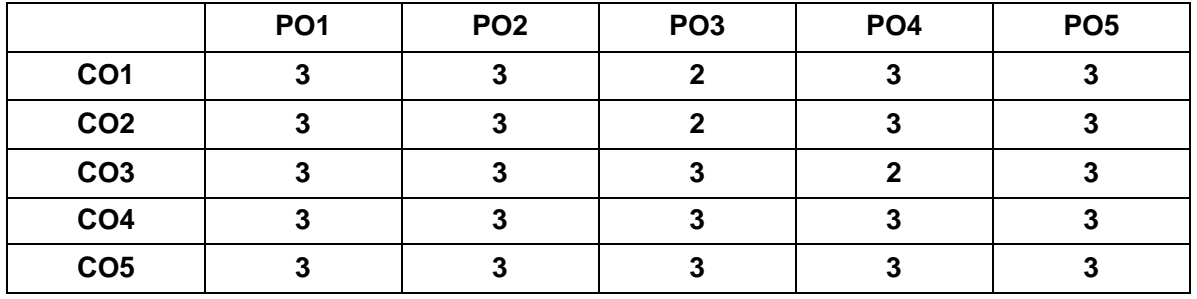

### **OUTCOME MAPPING**

PO – Programme Outcome, CO – Course outcome

1 – Low, 2.– Moderate, 3 – High

- 1) To understand the concept of business and profession
- 2) To identify the different forms of business organization
- 3) To analyse the factors influencing the business location.
- 4) To appraise the working of chamber of commerce and trade associations
- 5) To evaluate the difference between IC, MNC, GC and TNCs6)

### **Unit I: Introduction Hours: 15**

Business–Meaning–Characteristics-Objectives- Criteria for Success in Modern Business –Classification of Business - Profession- Meaning - Distinction between Business and Profession

#### **UNIT–II: Forms of Business Organization Hours: 15**

Sole Trader– Partnership firm-concepts of Limited Liability Partnership firm, Cooperative Societies-Joint Stock Company–Definition–Meaning–Characteristics– Advantages– Limitations– kinds of companies.

### UNIT-III: Location of Industry **According to the COVID-2004** Hours: 15

Meaning - Theories of Location - Factors Influencing Location - Plant Layout-Definition -Meaning – Objectives - Characteristics of Good Layout - Size of Firm. UNIT-IV: Business Combination **All and Struck and Struck and Hours: 15** 

Definition - Meaning – Advantages and Limitations – Types of Combination – Chamber of Commerce – Meaning – Advantages and functions – Trade Associations – Features and functions.

#### **UNIT-V: Multinational Corporations (MNC's) Hours: 15**

Definition- Distinction among IC, MNC, GC and TNC-Characteristics of MNC'scultural impact of MNC's - Factors contributed for the growth of MNC's– Advantages and Disadvantages of MNC's–Control over MNC's–Organization Design and Structure of MNC's.

#### **COURSE OUTCOMES**

After the completion of the course, the student would be able to:

- 1) Familiarize with Modern Business and Profession.
- 2) Identify different forms of business organizations viz; Sole Proprietorship, Partnership, Joint stock companies & Co-operative Organizations.
- 3) Acquire knowledge about the locational advantages.
- 4) Understand different forms of business combination and their relative merits.
- 5) Distinguish and outline the characteristics of MNCs, GC and TNCs.

**CREDIT: 4**

### **Text Books**

- 1) Dinkar Pagare (2020) *Business Organization & Management*, New Delhi, India: Sultan Chand & Sons,.
- 2) Gupta, C.B. (2020) *Business Organization & Management*, New Delhi, Sultan Chand & Sons,
- 3) Reddy P.N & SS Gulshan, *Business Organization*, New Delhi: Eurasia Publishing House (Pvt) Ltd,

#### **Supplementary Readings**

- 1) Balaji C D & D. G. Prasad, (2020) *Business Organisation*, Chennai, Margham Publications.
- 2) Kathiresan & Dr Radha, (2021) *Business Organisation*, Chennai, Prasana Publishers.
- 3) Y.K. Bhushan, (2021) *Fundamentals of Business Organisation*, New Delhi, Sultan Chand & Sons.

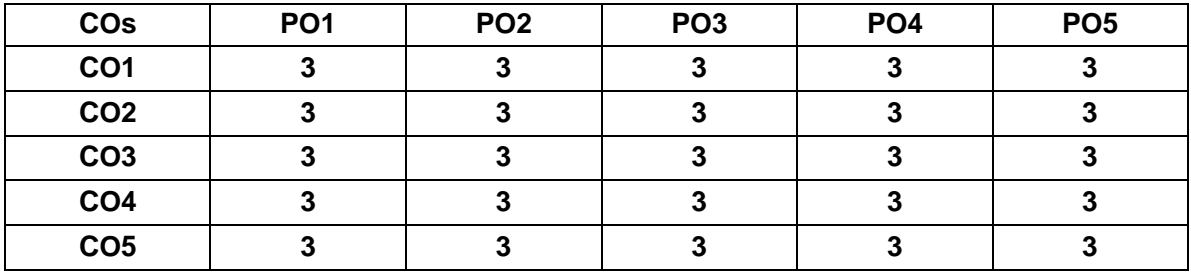

#### **OUTCOME MAPPING**

- 1) To acquire and apply the computer applications in different aspects of business
- 2) To get an insight knowledge on Ms-office,Ms-excel.
- 3) To know the database maintenance in every type of applications.
- 4) To analyse the various types of charts in Ms.Excel
- 5) To develop the programs in Ms-word and Ms-excel.

# **LIST OF PROGRAMMES**

# **MS-WORD**

- 1) Text Manipulations.
- 2) Usage of Numbering, Bullets, Tools and Headers.
- 3) Usage of Spell Check and Find and Replace.
- 4) Text Formatting.
- 5) Picture Insertion and Alignment.
- 6) Creation of Documents Using Templates.
- 7) Creation of Templates.
- 8) Mail Merge Concept.
- 9) Copying Text and Picture From Excel.
- 10) Creation of Tables, Formatting Tables.

# **MS-EXCEL**

- 1) Creation of Worksheet and Entering Information.
- 2) Aligning , Editing Data in Cell .
- 3) Excel Function (Date , Time, Statistical, Mathematical, Financial Functions).
- 4) Changing of Column Width and Row Height (Column and Range of Column).
- 5) Moving, copying, Inserting and Deleting Rows and Columns.
- 6) Formatting Numbers and Other Numeric Formats.
- 7) Drawing Borders Around Cells.
- 8) Creation of Charts Raising Moving
- 9) Changing Chart Type.
- 10) Controlling the Appearance of a Chart.

# **COURSE OUTCOMES**

After the completion of course, the students would be able to:

- 1) Work with the required skills in Ms Office for office administration.
- 2) Work with the required set in MS Excel.
- 3) Use various math functions of MS Excel in business calculation.
- 4) Work with draw graphs using MS Excel.
- 5) Extract data using filter option in MS Excel.

### **OUTCOME MAPPING**

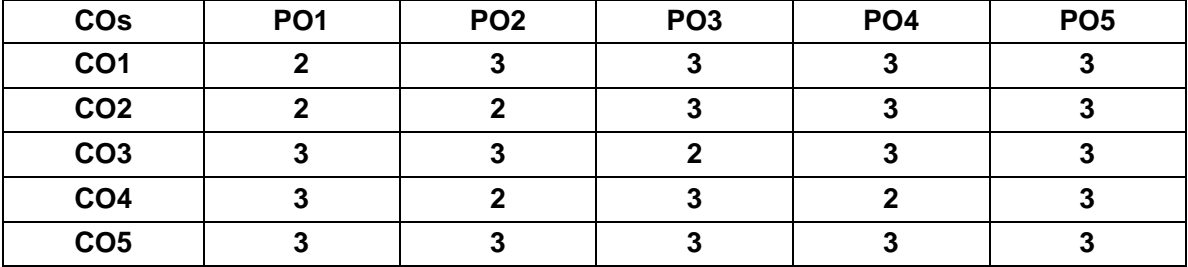

**PO – Programme Outcome, CO – Course outcome**

1 – Low, 2 – Moderate, 3 – High

- 1) To conceptualize an idea about marketing and related terms
- 2) To provide insight about various forms and types of marketing
- 3) To analyze various components of Promotion
- 4) To understand various concepts relating to Pricing
- 5) To introduce the components of marketing mix

### **Unit I :Introduction**

Meaning of market – classification of markets- meaning and definition of marketing features of marketing – importance of marketing – difference between marketing and selling – Evolution of marketing concepts - functions of marketing

### **Unit II: Market Segmentation Hours:6 Hours:6**

Meaning and definition of market segmentation – different patterns of market segmentation – Bases for segmenting consumer markets – benefits and limitations of market segmentation

### Unit III: Marketing Mix **Hours:6**

Definition and components of marketing mix - four P's of marketing mix definition of product - features of a product - classification of products - stages in new product development - product life cycle

### **Unit IV: PRICING Hours:6**

Price - Meaning - Pricing- Importance - Objectives- Factors affecting pricing decisions Pricing Policies- Procedure for price determination- Kinds of Pricing.

#### **Unit V: PROMOTION Hours:6**

Sales Promotion - Personal Selling - Meaning - Purpose - Types - Advantages - Limitations - Factors to be considered on Personal Selling. Advertising- Meaning and definition- Medias - Advantages- Limitations -Advertising copy -Definition - Elements of an Advertisement copy - Introduction to Cinema Advertising, Social Media Advertising, Web Advertising, and Mobile Advertising.

### **COURSE OUTCOMES**

On Successful completion of the course, student will be able to

- 1) Know the basic principles and practices of marketing.
- 2) Understand about market segmentation
- 3) Understand the pricing mechanism of marketing.
- 4) Understand the types of pricing
- 5) Understand the concepts of Sales Promotion

9

# **Text Books**

- 1) Modern Marketing principles & practices, R.S.N.Pillai&Bagavathi, S. Chand & co ltd., New Delhi.
- 2) Marketing, Dr.Rajan Nair &SanjithR Nair, S. Chand & co ltd, New Delhi
- 3) Marketing an Introductory Text, Dr. N. Rajan Nair, Sultan Chand & Sons, New Delhi

# **Supplementary Readings**

- 1) Marketing Management, Philip Kotler, Prentice Hall of India, and New Delhi.
- 2) Fundamentals of Marketing, Stanton William CherlesFutrell, TataMc Grew Hill, New Delhi.
- 3) L. Natarajan, Marketing, Margham Publications, Chennai

### **OUTCOME MAPPING**

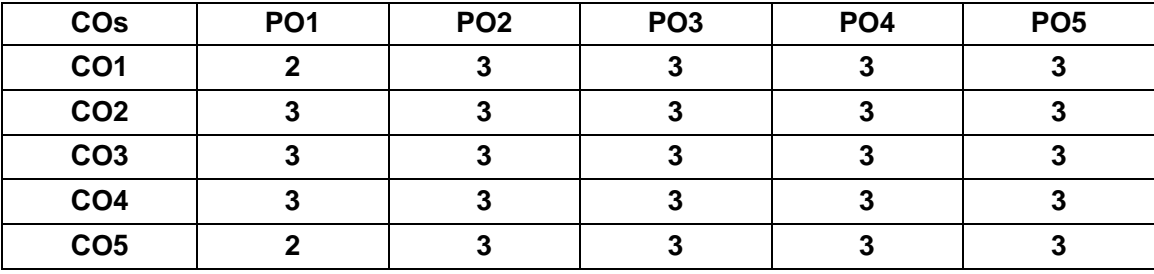

**PO – Programme Outcome, CO – Course outcome**

**1 – Low, 2.– Moderate, 3 – High** 

- 1) To give an insight about Account Current and Average Due Date
- 2) To understand the branch accounts and its types
- 3) To have practical knowledge in the preparation departmental accounting
- 4) To familiarize with accounting procedure on Partnership Admission and Retirement
- 5) To acquire practical knowledge in Partnership accounts on Dissolution

# Unit I: Average Due Date and Account Current **Hours: 15** Hours: 15

Average Due Date - meaning of Average due date-Uses of Average due datebasic problems in average due date-calculation of interests. Account Currentcounting of days-methods of calculating interests-simple problems

# **Unit II: Branch Accounts Hours: Hours: Hours: Hours: 15**

Branch – Meaning - Types of branches - Department branches – difference between branch and Department – Preparation of trading account of branches under debtor system – Stock and debtors' system – whole sale branch system and Final account systems.

# **Unit III: Departmental Accounts Hours: 15**

Introduction – Allocation of expenses – Calculation of department purchase Interdepartmental transfers at cost price – Selling price – Preparation of Trading and Profit & Loss account of the department.

# **Unit IV: Partnership - Admission and Retirement Frame Constructs: 15**

Accounting Treatments - Admission of partner – Retirement of Partner – Death of Partner. Adjustments Regarding profit sharing Ratio, Good will and Capital (Simple Problems)

# **Unit V: Partnership – Dissolution Hours: 15**

Dissolution of firm – Modes of dissolution – insolvency of a partner - Garner Vs. Murray rule - Insolvency of all partner – Piecemeal distribution – proportionate capital method - Maximum loss Method (simple problems)

# **COURSE OUTCOMES**

At the completion of course, the learners would be able to:

- 1) Understand the concept and gain the knowledge on Average Due Date and Account Current.
- 2) Be familiar with the nuances of different systems of accounting followed in Branches.
- 3) Acquire the knowledge about Departmental Accounts.

# **CREDIT:4**

- 4) Be acquainted with the accounting treatments required for admission, retirement and death of partners in Partnership firms.
- 5) Understand the accounting procedures involved in the Dissolution of firm under different situations.

### **Text Books**

- 1) Jain, S.P., Narang, K.L., (2020). *Financial Accounting.* New Delhi: India: Kalyani publishers,.
- 2) Reddy, T.S. & Murthy A., (2020) *Financial Accounting*. Margham Publications, Chennai, India
- 3) Maheswari S.N. & Maheswari, S.K. (2005), *Financial Accounting,* Vikas Publishing House Pvt Ltd. New Delhi, India

### **Supplementary Readings**

- 1) Gupta & V.K. Gupta, (2006), *Financial Accounting*. New Delhi, India: Sultan Chand& Sons,
- 2) Gupta . R.L. & M. Radhaswamy, (2006), *Advanced Accountancy Volume I*, New Delhi, India: Sultan Chand & Sons.
- 3) Jain S.P. & K.L. Narang, (2004), *Advanced Accountancy Volume I,* New Delhi, India: Kalyani Publishers.

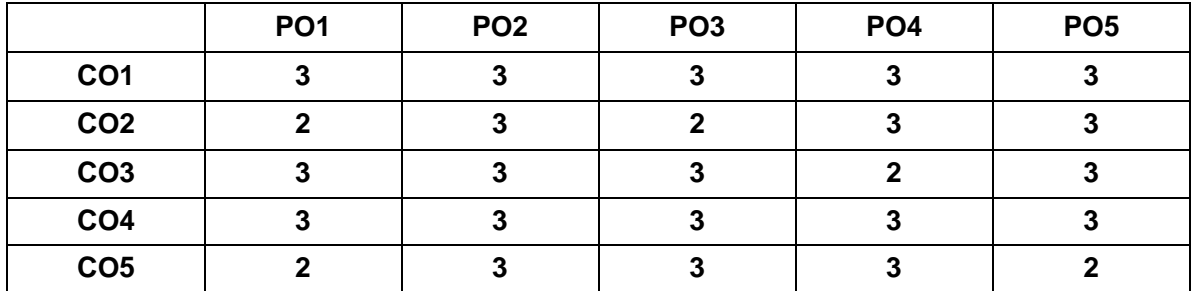

#### **OUTCOME MAPPING**

 PO – Programme Outcome, CO – Course outcome 1 – Low, 2.– Moderate, 3 – High

# **Lab Assignment for Computer Application in Business (Practical Only)Lab Assignment for MS Word (Model Questions)**

- 1) Use mail merge feature of word processor to do the following: Write a letter to invitesome of your friend to attend a seminar on your college.
- 2) Make a resume or Bio Date
- 3) Prepare a company letter head using logo
- 4) Draft covering letter for a job along with your resume
- 5) Design a certificate for your college seminar in landscape mode along with border inMS word
- 6) Design an invoice bill using MS Word
- 7) Create the following documents: A newsletter with a headline and 2 columns in portrait orientation, including at least one image surrounded by text.
- 8) Prepare a table in MS word containing Serial no, Name of the Students, Subject Name, and Total
- 9) Copy a document to a new document and align paragraph, line spacing, font size onthe new document

# **Lab Assignment for MS EXCEL (Model Questions)**

- 1) Create a student worksheet containing roll numbers, name, sex, address email andphone number
- 2) Create an invoice design using MS Excel
- 3) Create a worksheet for students contain Name, Subject Name, Total Average mark fora student and overall percentage of Subject.
- 4) Create a table in worksheet

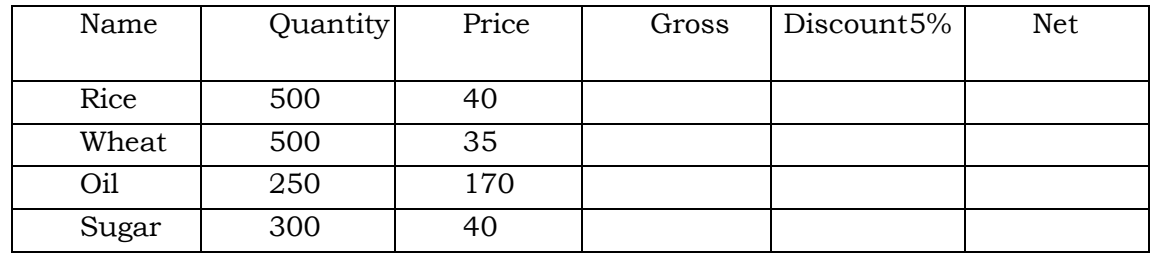

Use the forumala and drag for other cells

5) Enter the data in worksheet

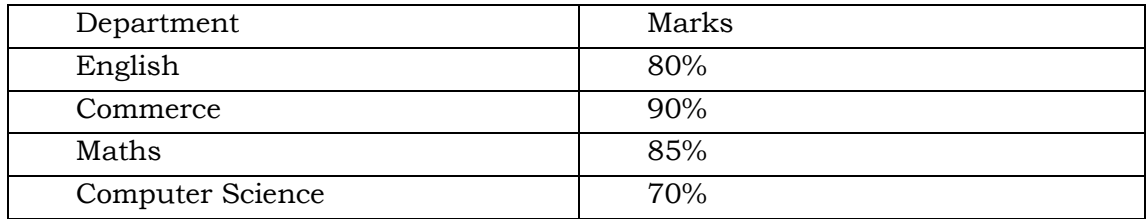

Based on these data draw chart ( Pie, Bar, Line etc)

6) Create the following in Worksheet

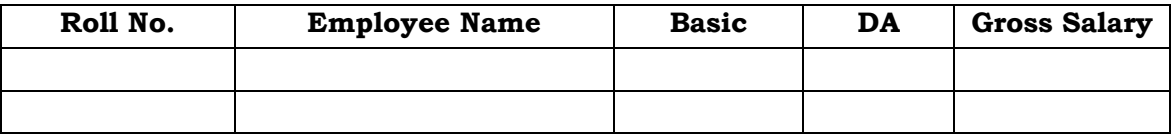

Use Formula for the calculation of DA and Gross Salary

Sort the items in descending order depending upon the gross salary Create a Bar chart to show Name and Gross Salary

# 7) Create the following Spreadsheet

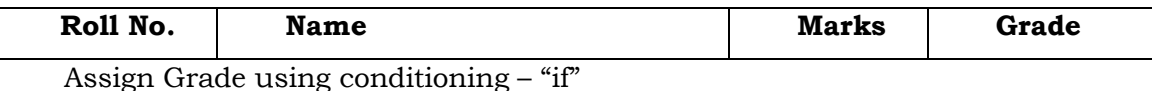

8) Principal Amount: 2, 00,000 Rate of interest : 5% Time period : 10 years Amount to be paid: ?

From the above, calculate the amount payable per annum and also show the effect on amount by changing: a) Rate of Interest to 3% and 8%; b) Time period to 5 Years and3 Years.

9) Draw a Bar diagram for your class showing number of pass and fail for each subject.

# **Lab Assignment for MS POWERPOINT (Model Questions)**

- 1) Prepare a power point side for your department including Vision mission Objectives of the department, Students Strength, Faculty Profile, Alumni of the department
- 2) Prepare a power point side for Unit 1
- 3) Prepare a power point side for college including Vision mission Objectives of the College, Students Strength, Faculty Profile, Alumni Details, Facilities, Library
- 4) Prepare a PowerPoint side based on your resume.
- 5) Prepare a PowerPoint side for your subject based on teachers' discretion.

# **Lab Assignment for INTERNET (Model Questions)**

- 1) Download a File on "Internet" from a website by using a search engine
- 2) Book Online Tickets to Chennai. (Train and Bus)
- 3) Using Search Engine, down load information on Benefits of Yoga.
- 4) Open an email account in your names
- 5) Write e-mail to Pradip by marking a blind copy to ramu
- 6) Select two electronics items by e-shopping.
- 7) Register yourself on job portal (nakuri.com)
- 8) Download a Three PDF for any of your subject on internet
- 9) Download information about greatness of Himalayas for tourism interest

# **University Examination: Practical Only**

# **Question Pattern : Internal (40 Marks) External (60 Marks)**

# **SEMESTER: II SKILL BASED: II PART:III**

# **22UCOMS26: ADVERTISING AND SALESMANSHIP**

### **COURSE OBJECTIVES**

- 1) To understand the concept of advertising
- 2) To enable the students to have practical knowledge about advertising agencies
- 3) To familiarize about recent trends in advertising
- 4) To have knowledge on fundamental concept of salesmanship
- 5) To understand the duties and responsibilities of salesmanship

### **Unit I : Introduction Hours: 6**

Definition of Advertising- Origin and Development of Advertising -Objectives - Nature-Scope of Advertising- -Functions -Types -Benefit

### **Unit II: Advertising-Media-Agencies Hours:6 Hours:6**

Advertisement copy - Advertising media- Advertising Agencies.

### **Unit III: Trends in Advertising the Contract of the Contract of Trends:6**

Recent trends in advertising - Economic aspects of Advertising- Social and Ethical aspects of Advertising.

### **Unit IV: Meaning and Objectives of Salesmanship <b>Hours:6** Hours:6

Definition of Salesmanship -Features -Objectives- Recruitment of a salesman-Qualities of Good Salesman

#### **Unit V: Duties and Responsibilities of Salesmanship <b>Hours: 6** Hours: 6

Advantages of Salesmanship- Distinction between Salesmanship and Advertising- Types of Salesmanship- Functions, Duties and Responsibilities of a Salesmanship.

### **COURSE OUTCOMES**

On Successful completion of the course, student will be able to

- 1) Impart knowledge on advertising.
- 2) Get familiarized about advertising agencies.
- 3) Get familiarized about recent trends in advertising.
- 4) Acquire knowledge on fundamental concept of salesmanship.
- 5) Impart knowledge on duties & responsibilities of salesmanship.

### **Text Books**

- 1) Advertising (Principles and Practices), Chunawalla K.C. Sethiax.
- 2) Advertising Marketing and Sales Management, G.R. Basotia N. K Sharama, Mangal Deep Jaipur.
- 3) Essentials of Marketing, Dr. K. Sundar, Vijay Nicholes Imprint Pvt. Ltd., Chennai.

# 15

**CREDIT: 2 HOURS: 2**

# **Supplementary Readings**

- 1) Advertising Management, Dr. M.M. Varma, R. K. Agarwal, Forward 300K Depot, New Delhi.
- 2) Advertising Management, Mahendra Mohan, Tata Mcgraw-hill Publishing Company
- 3) Modern Marketing (Principles and Practices)- R.S.N. Pillai&Bagavathi- S. Chand & Co New Delhi

# **OUTCOME MAPPING**

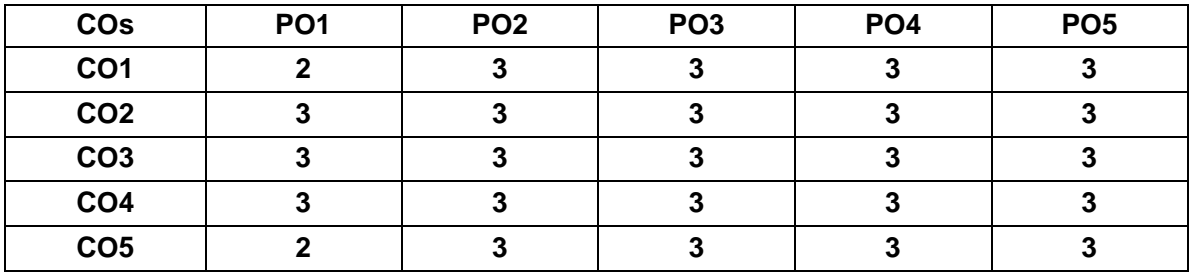

**PO – Programme Outcome, CO – Course outcome**

**1 – Low, 2.– Moderate, 3 – High**